## **O3Q.de Michelson-Interferometer**

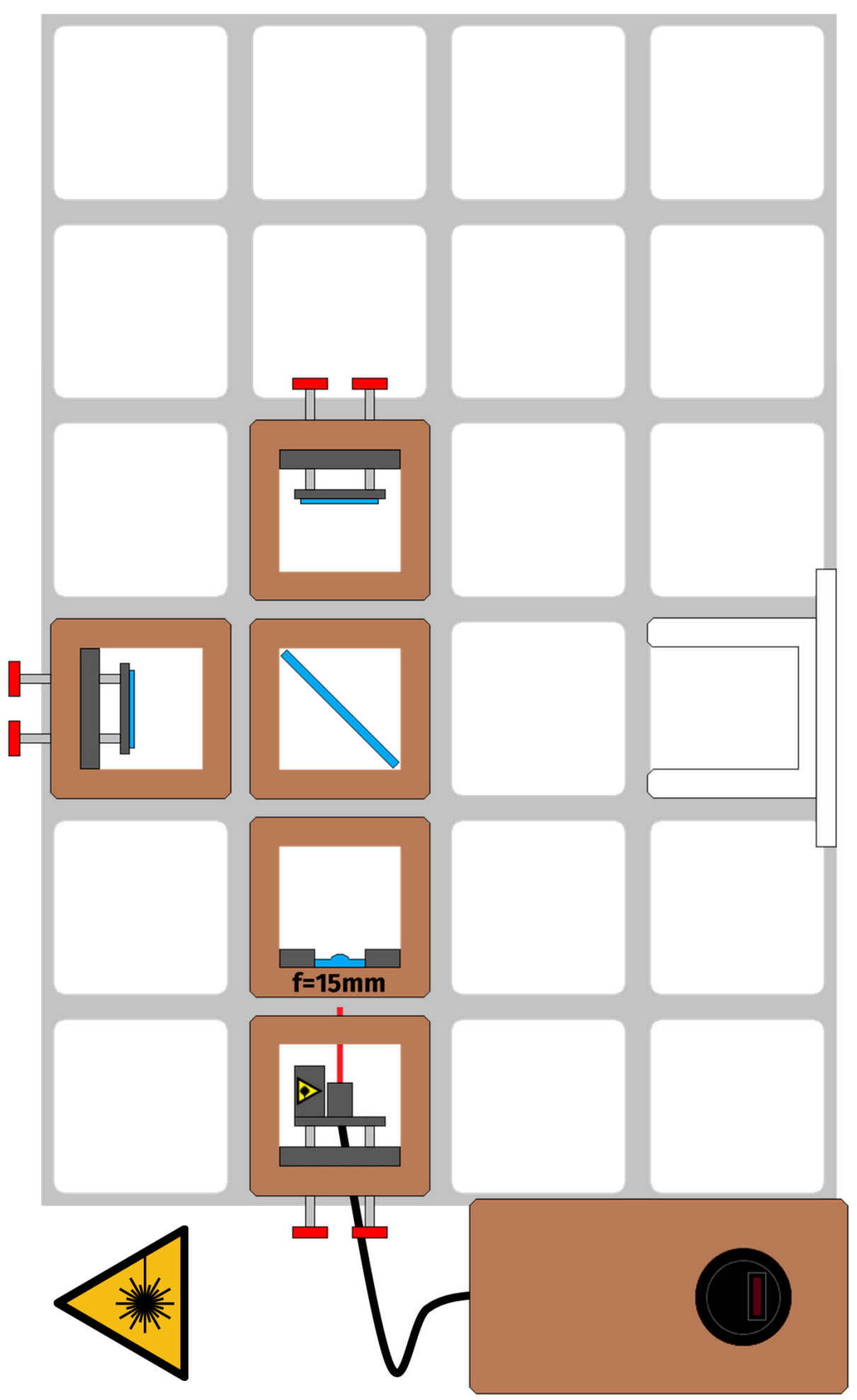

## **O3Q.de Michelson-Interferometer**

## **Sicherheitshinweise**

- Achtung: Laser Klasse II
- Der Laser wird nur für das Experiment verwendet
- Der Laser wird vor einer Neupositionierung /einem Umbau ausgeschaltet
- Vor dem Einschalten wird der Strahlengang kontrolliert
	- Verlässt der Strahl den Aufbau?
	- NIE auf Augenhöhe experimentieren
- Reflexionen verhindern, keine Uhren, Ringe, Armbänder, Handys im Experimentierbereich

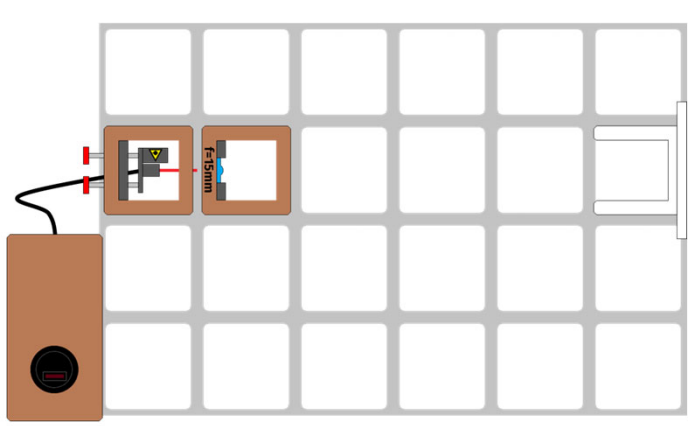

1. Justieren Sie den Laser so, dass er die Linse mittig trifft. Entfernen Sie anschließend die Linse

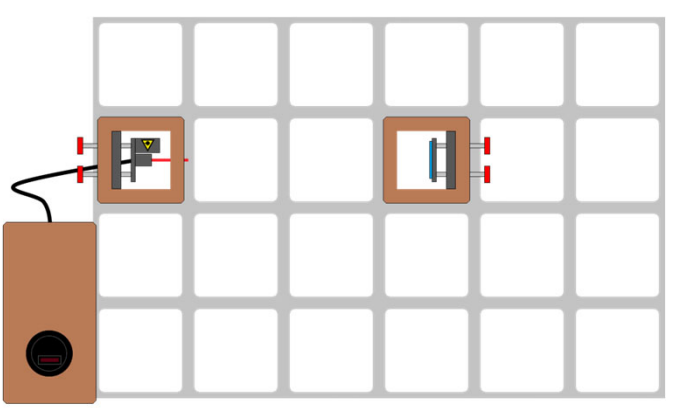

2. Justieren Sie den Spiegel so, dass der Laserstrahl zurück in die Diode reflektiert wird.

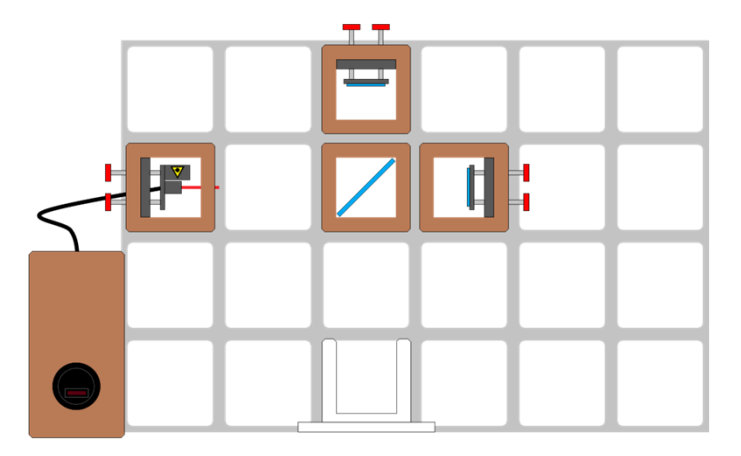

3.Justieren Sie den zweiten Spiegel so, dass beide Teilstrahlen sich auf dem Schirm überlagern

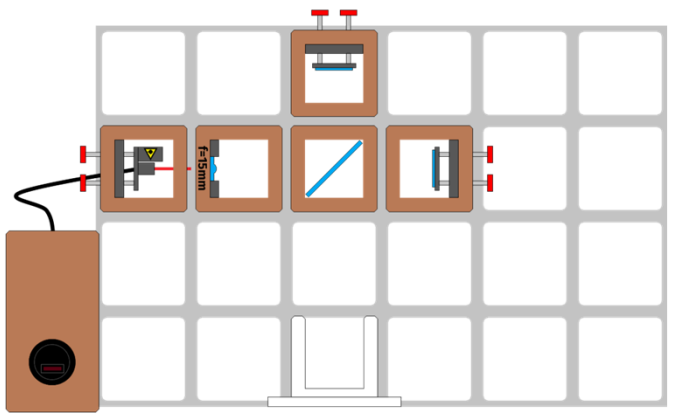

4. Setzen Sie die Linse wieder ein. Justieren Sie ggf. vorsichtig nach, um das Zentrum der Ringe mittig auf den Schirm zu legen.

## **Wenn kein Muster zu sehen ist**

- Nehmen Sie alle Arme und Hände vom Tisch um Erschütterungen zu vermeiden.
- Beobachten Sie genau. Manchmal sieht man das Muster erst auf den zweiten Blick.
- Kontrollieren Sie, alle Komponenten korrekt angeordnet und ausgerichtet sind.
- Entfernen Sie die Linse und kontrollieren Sie, ob die Teilstrahlen übereinander liegen.

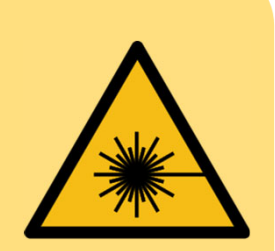